# **FONDAMENTI DI INFORMATICA I PROVA PRATICA 17 GENNAIO 2015 FOND. DI INFORMATICA E PROGRAMMAZIONE A OGGETTI CORSO DI LAUREA IN INGEGNERIA INFORMATICA**

Un Ponte Mobile è un particolare tipo di ponte che, quando è chiuso, consente alle automobili di attraversare il fiume come un qualunque altro normale ponte. A differenza dei comuni ponti esso è apribile: quando è aperto, esso consente il transito alle navi (in questo stato il transito delle automobili è precluso). In particolare, quando il Ponte Mobile è aperto le automobili si pongono in attesa in base all'ordine di arrivo. Quando il ponte si chiude, tutte le auto in attesa vengono fatte passare. Quando il ponte è chiuso non ci sono auto in attesa. Ogni auto è identificata in modo univoco da una stringa di al più 6 lettere maiuscole dell'alfabeto.

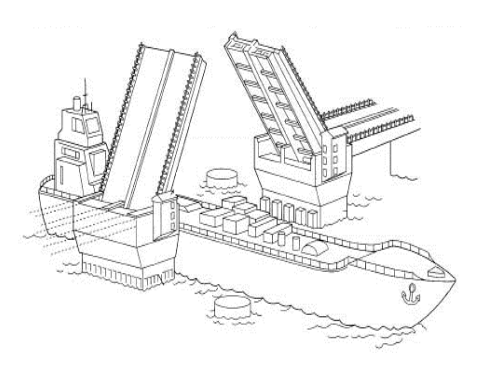

Implementare le seguenti operazioni che possono essere compiute su un PonteMobile:

# **PRIMA PARTE** *(qualora siano presenti errori di compilazione, collegamento o esecuzione in questa parte, l'intera prova verrà considerata insufficiente e pertanto non verrà corretta)*

 $\checkmark$  PonteMobile p(s);

Costruttore che crea un ponte mobile. Il ponte è aperto ed è presente un'automobile con identificatore s in attesa di fronte a p.

## $\checkmark$  p.aggiungi(s);

Operazione che aggiunge l'auto con identificatore s a quelle in attesa al ponte p. Se il ponte è chiuso, l'auto viene fatta passare. Se il ponte è aperto l'auto viene messa in attesa. NB: se un'auto con lo stesso identificatore esiste già in attesa, **non** viene effettuata l'aggiunta della nuova auto. In quest'ultimo caso il ponte rimane inalterato (*non sono ammessi identificatori duplicati*).

## $\checkmark$  cout  $\checkmark$ p;

Operatore di uscita del ponte mobile. Innanzitutto viene mostrato lo stato del ponte: PONTE APERTO o PONTE CHIUSO.

Nel caso di ponte aperto, vengono anche mostrati gli identificatori delle auto in attesa **in ordine di arrivo** (premettere i caratteri "=>" ad ogni identificatore). Nell'esempio seguente il ponte p è aperto e ci sono 3 auto in attesa. L'identificatore dell'auto arrivata per prima è AAA, quello dell'auto arrivata per ultima è C.

PONTE APERTO=>AAA=>BB=>C

# **SECONDA PARTE** *(si invita a mettere sotto commento le operazioni di questa seconda parte che dovessero impedire la compilazione, il collegamento o la corretta esecuzione del codice)*

## $\checkmark$  p.cambiaStato();

Operazione che modifica lo stato del ponte. Se il ponte cambia stato da aperto a chiuso, l'operazione fa passare tutte le auto in attesa.

 $\checkmark$  p -= s;

Operatore di sottrazione e assegnamento che modifica il ponte mobile p eliminando l'auto con identificatore s da quelle in attesa. Se l'auto non è presente, il ponte mobile rimane inalterato.

 $\checkmark$  ~p;

Operatore di complemento bit a bit che restituisce il numero di auto in attesa di fronte al ponte p.

```
\checkmark ~PonteMobile();
Distruttore.
```
Mediante il linguaggio C++, realizzare il tipo di dato astratto **PonteMobile**, definito dalle precedenti specifiche. Individuare eventuali situazioni di errore, e metterne in opera un corretto trattamento.

# **NOTE SULLO SVOLGIMENTO DELLA PROVA PRATICA**

### **AVVIO E IDENTIFICAZIONE**

• Avviare la macchina in modalità diskless, scegliere "Fondamenti di Informatica I" ed effettuare il login: **nome**: studenti **password**: studenti

• Aprire un terminale e al prompt spostarsi sulla cartella 'elaborato' (\$ cd ~/elaborato). Si utilizzi il comando pwd per verificare che ci si trovi nella cartella corretta /home/studenti/elaborato.

• Sempre al prompt dare il comando ident, sempre da dentro la cartella. Lo script richiede i propri dati (cognome, nome, numero di matricola e password (la password **non va dimenticata** in quanto è indispensabile per scaricare da internet il proprio elaborato a consegna avvenuta). Il comando ident crea il file *matricola.txt* nella cartella corrente. Lo script può essere lanciato più volte, in tal caso il file *matricola.txt* viene sovrascritto. Per verificare che il file sia stato creato e che il contenuto sia quello giusto dare il comando (la password è codificata):

\$ cat /home/studenti/elaborato/matricola.txt

• A questo punto il docente verifica che tutti gli studenti abbiamo effettuato l'identificazione, dopodiché provvede a inviare i seguenti file nella cartella elaborato del proprio PC: *compito.h, compito.cpp, main.cpp.*

Controllare pertanto che questi file, insieme al file *matricola.txt*, siano presenti sul proprio elaboratore.

## **SVOLGIMENTO DELLA PROVA**

• Definire ed implementare il tipo di dato astratto richiesto e le relative funzioni nei file *compito.h* e *compito.cpp*. Il file *main.cpp* contiene la funzione principale main() ed è utilizzato dallo studente per testare la sua implementazione della classe. Il file *main.cpp* può essere modificato a piacere. In sede di valutazione dell'elaborato verrà considerato **esclusivamente il contenuto dei file compito.h e compito.cpp** ed è pertanto **vietato cambiare nome a tali file**.

Per compilare e linkare dare il comando:

 $$ q++ main.cpp$  compito.cpp (eseguibile invocabile tramite  $$ ./a.out)$ )

(utilizzare  $q++ -q$  per includere le informazioni di debug qualora si intenda debuggare con ddd).

#### **PER CONSEGNARE O RITIRARSI**

Recarsi dal docente **dopo aver preso nota dell'identificativo della macchina** (esempi: g34, s23, c22, …).

## **USCITA CHE DEVE PRODURRE IL PROGRAMMA**

Test costruttore e op. di uscita (deve stampare 'PONTE APERTO=>AAA') PONTE APERTO=>AAA

Test della aggiungi (deve stampare 'PONTE APERTO=>AAA=>BB=>C') PONTE APERTO=>AAA=>BB=>C

Altro test della aggiungi e dell'op. di compl. bit a bit (deve stampare 3) 3

Test operatore -= (deve stampare 'PONTE APERTO=>AAA=>C') PONTE APERTO=>AAA=>C

Test della cambiaStato (deve stampare 'PONTE CHIUSO') PONTE CHIUSO